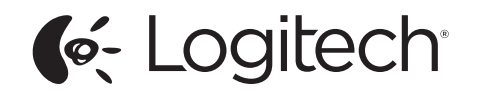

Logitech® UC Combo MK725-C Setup Guide

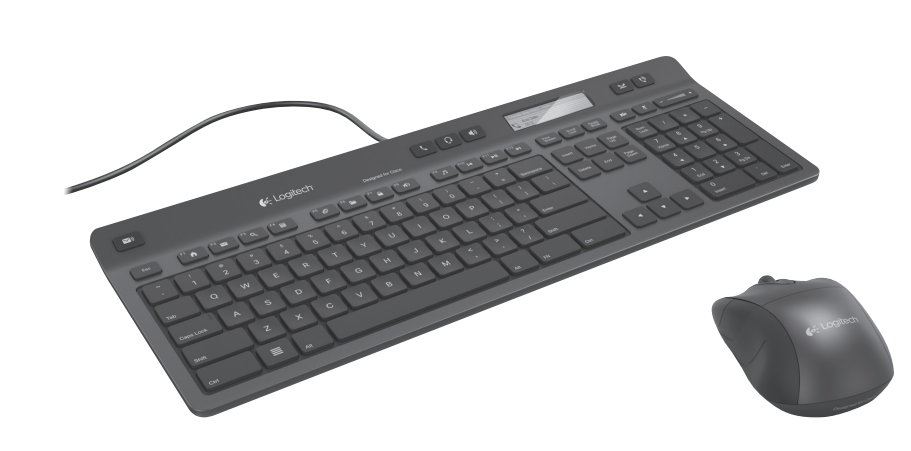

Logitech for Business

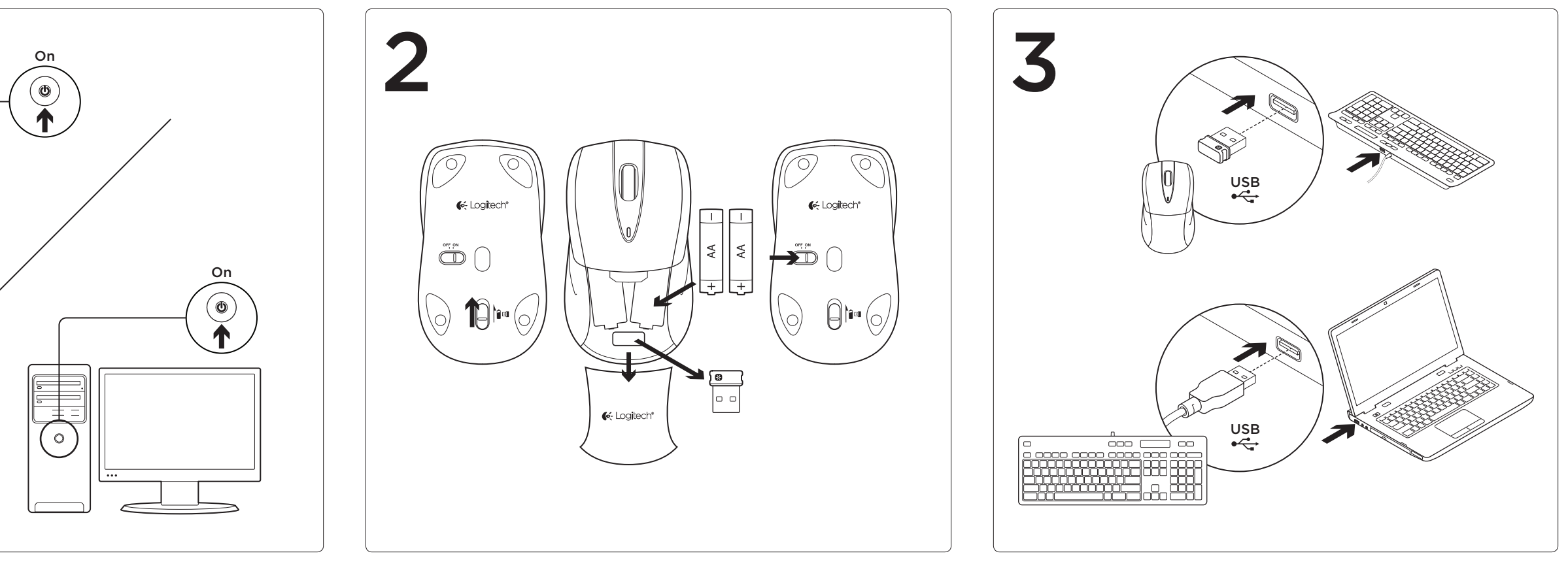

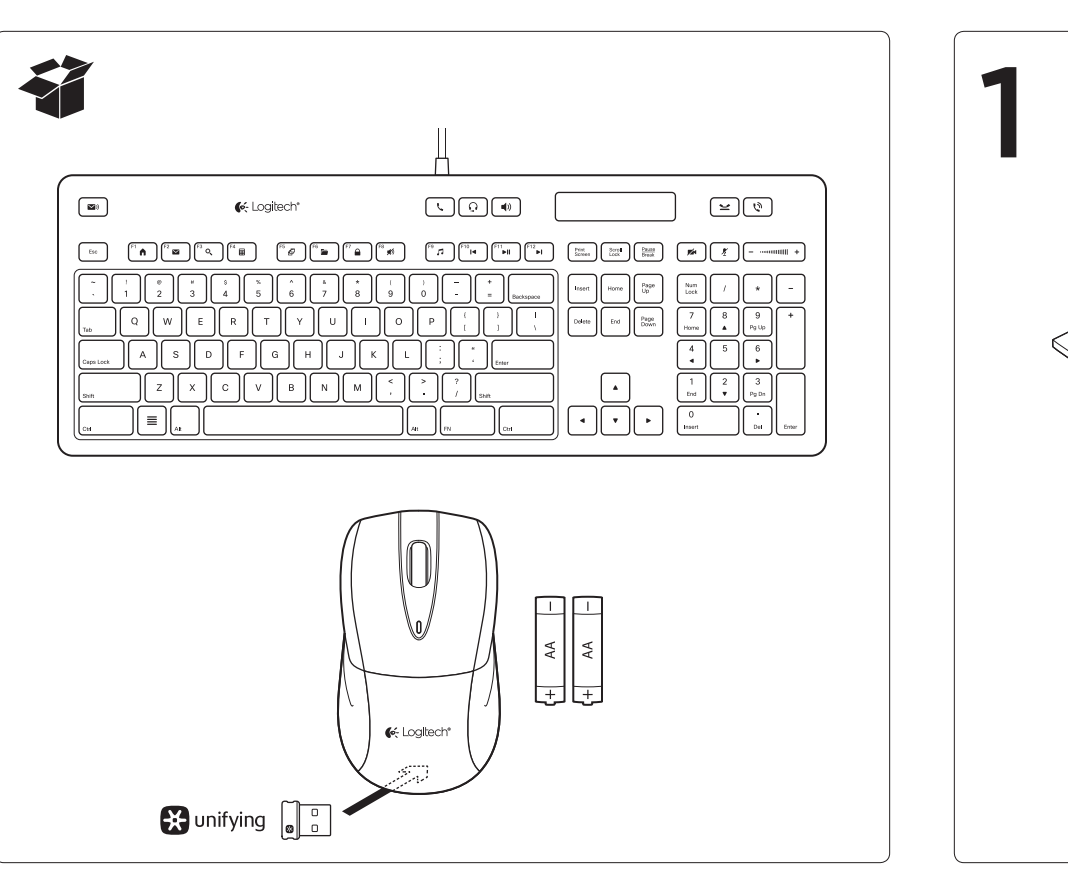

© 2012 Logitech. All rights reserved. Logitech, the Logitech logo, and other Logitech marks are owned by Logitech and may be registered. All other trademarks are the property of their respective owners. Logitech assumes no responsibility for any errors that may appear in this manual. Information contained herein is subject to change without notice.

620-004680.002

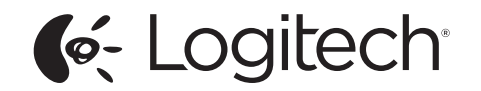

www.logitech.com/business

## Mouse features

- 1. Left and right mouse buttons
- 2. Scroll wheel
- 3. Battery LED—Flashes green when mouse is powered on, and it flashes red when the battery power is low.
- 4. Middle button—The function of this button depends on your operating system and the application being used. For example, if you are browsing the Internet in Windows® and click on a link using the Middle button, typically the link opens in a new tab.
- 5. Internet back/forward—Tilt the scroll wheel right to move forward one page. Tilt the scroll wheel left to move back one page.\*
- 6. On/Off slider switch
- 7. Battery door release
- 8. Unifying receiver storage—When the mouse is not in use, you can store the Unifying receiver inside the mouse.

\*On a Mac® the Internet back/forward feature is not supported. You can assign Dashboard, Exposé, Spaces, or other functions to the tilt wheel feature using System Preferences.

# Keyboard features

#### Function keys

To use function keys press the FN key and the desired F-key.

- 1. F-keys
- F1 Web Browser
- F<sub>2</sub> Email App
- F3 Desktop Search
- F4 Calculator
- **F5** Application Switch
- F6 File Explorer
- F7 Windows System Lock F8 Audio Mute F9 Media Player
- 
- F10 Previous track F11 Play/Pause
- 
- F12 Next Track

### Call control keys

The call control keys are designed to be used with the Cisco Jabber Client.

- 2. Voicemail Messages
- 3. Select Handset
- 4. Select Headset
- 5. Select Speakerphone
- 6. Hold (phone call)
- 7. Answer/Hang-up (phone call)
- 8. Video mute
- 9. Microphone mute
- 10. Volume up/down

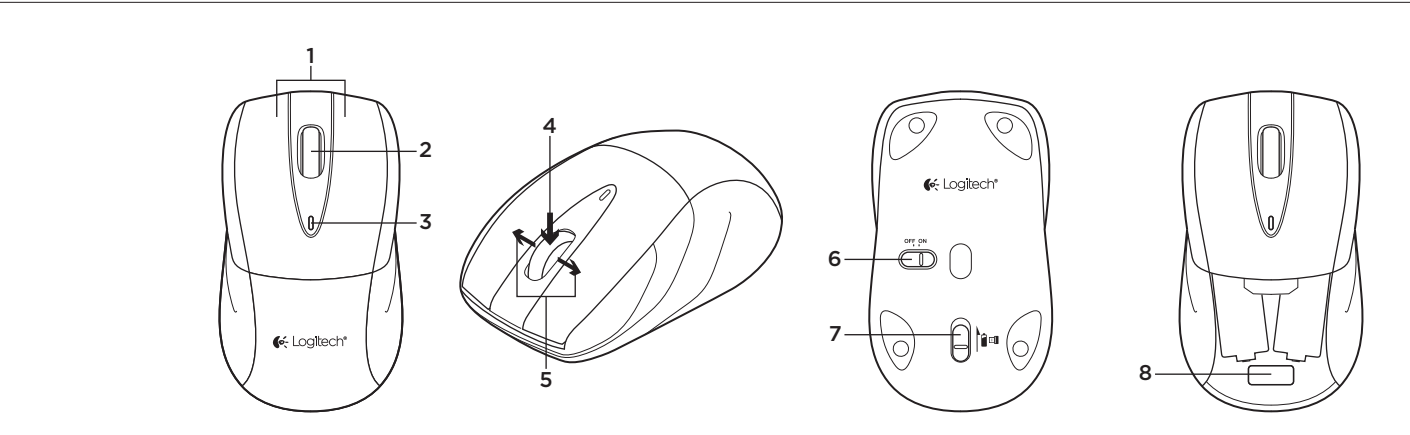

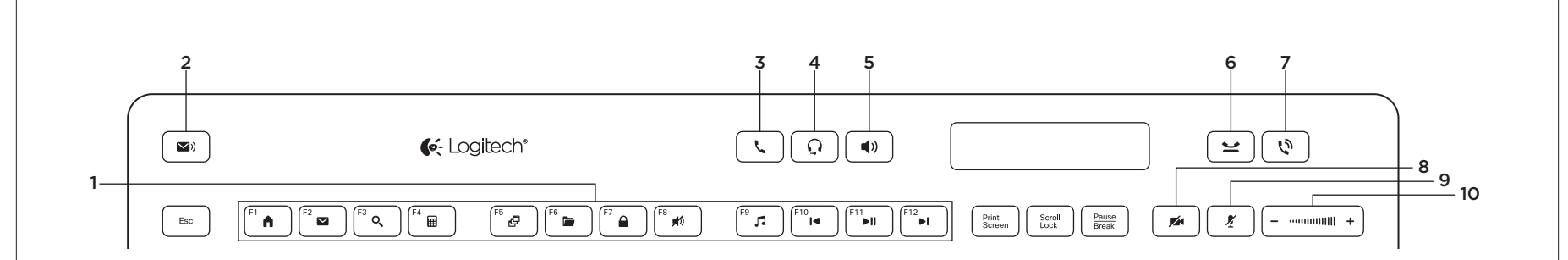

# www.logitech.com/support

1-877-897-9879

Free Manuals Download Website [http://myh66.com](http://myh66.com/) [http://usermanuals.us](http://usermanuals.us/) [http://www.somanuals.com](http://www.somanuals.com/) [http://www.4manuals.cc](http://www.4manuals.cc/) [http://www.manual-lib.com](http://www.manual-lib.com/) [http://www.404manual.com](http://www.404manual.com/) [http://www.luxmanual.com](http://www.luxmanual.com/) [http://aubethermostatmanual.com](http://aubethermostatmanual.com/) Golf course search by state [http://golfingnear.com](http://www.golfingnear.com/)

Email search by domain

[http://emailbydomain.com](http://emailbydomain.com/) Auto manuals search

[http://auto.somanuals.com](http://auto.somanuals.com/) TV manuals search

[http://tv.somanuals.com](http://tv.somanuals.com/)